*AC Power Formulas...* 1/8

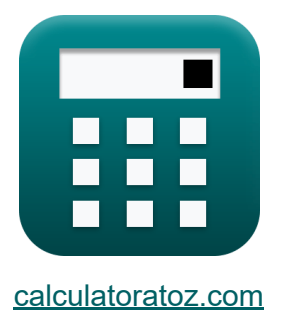

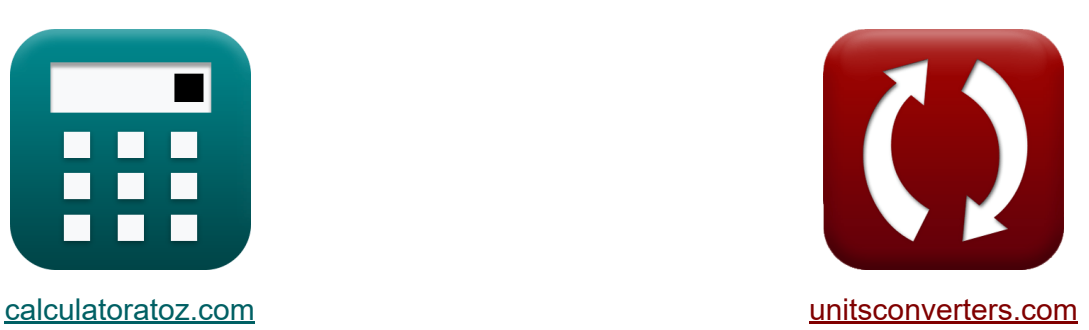

# **Питание переменного тока Формулы**

Примеры!

[Калькуляторы!](https://www.calculatoratoz.com/ru) Примеры! [Преобразования!](https://www.unitsconverters.com/ru)

Закладка **[calculatoratoz.com](https://www.calculatoratoz.com/ru)**, **[unitsconverters.com](https://www.unitsconverters.com/ru)**

Самый широкий охват калькуляторов и рост - **30 000+ калькуляторов!** Расчет с разными единицами измерения для каждой переменной - **Встроенное преобразование единиц измерения!** Самая широкая коллекция измерений и единиц измерения - **250+**

#### **измерений!**

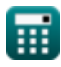

### Не стесняйтесь ПОДЕЛИТЬСЯ этим документом с друзьями!

*[Пожалуйста, оставьте свой отзыв здесь...](https://docs.google.com/forms/d/e/1FAIpQLSf4b4wDgl-KBPJGChMJCxFlqrHvFdmw4Z8WHDP7MoWEdk8QOw/viewform?usp=pp_url&entry.1491156970=%D0%9F%D0%B8%D1%82%D0%B0%D0%BD%D0%B8%D0%B5%20%D0%BF%D0%B5%D1%80%D0%B5%D0%BC%D0%B5%D0%BD%D0%BD%D0%BE%D0%B3%D0%BE%20%D1%82%D0%BE%D0%BA%D0%B0%20%D0%A4%D0%BE%D1%80%D0%BC%D1%83%D0%BB%D1%8B)*

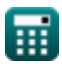

### **Список 12 Питание переменного тока Формулы**

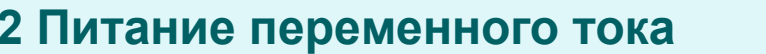

**1) Комплексная мощность**

 $\mathbf{f} \mathbf{x} = \sqrt{\mathrm{P}^2 + \mathrm{Q}^2}$ 

**[Открыть калькулятор](https://www.calculatoratoz.com/ru/complex-power-calculator/Calc-1496)** 

**[Открыть калькулятор](https://www.calculatoratoz.com/ru/complex-power-given-power-factor-calculator/Calc-1500)** 

$$
{\rm ex}\, \boxed{270.5199 \mathrm{VA} = \sqrt{\left(235 \mathrm{W}\right)^2 + \left(134 \mathrm{VAR}\right)^2}}
$$

**2) Комплексная мощность с заданным коэффициентом мощности**

$$
\mathbf{K} \boxed{\mathrm{S} = \frac{\mathrm{P}}{\mathrm{cos}(\Phi)}}
$$

$$
\boxed{\text{ex}}\ \frac{271.3546\text{VA}=\frac{235\text{W}}{\text{cos}(30°)}}
$$

**3) Мощность в однофазных цепях переменного тока** 

$$
\begin{array}{ll}\n\textbf{f} \times \boxed{\textbf{P} = \textbf{V} \cdot \textbf{I} \cdot \cos(\Phi)} \\
\textbf{f} \times \boxed{236.4249 \text{W} = 130 \text{V} \cdot 2.1 \text{A} \cdot \cos(30^\circ)}\n\end{array}
$$

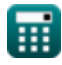

### **4) Мощность в однофазных цепях переменного тока с использованием напряжения**

**[Открыть калькулятор](https://www.calculatoratoz.com/ru/power-in-single-phase-ac-circuits-using-voltage-calculator/Calc-1492)  [Открыть калькулятор](https://www.calculatoratoz.com/ru/power-in-single-phase-ac-circuits-using-current-calculator/Calc-1491)  [Открыть калькулятор](https://www.calculatoratoz.com/ru/power-in-three-phase-ac-circuits-using-phase-current-calculator/Calc-1497)  [Открыть калькулятор](https://www.calculatoratoz.com/ru/reactive-power-using-rms-voltage-and-current-calculator/Calc-1576)**  *f***x ex 5) Мощность в однофазных цепях переменного тока с использованием тока** *f***x ex 6) Мощность в трехфазных цепях переменного тока с использованием фазного тока** *f***x ex 7) Реактивная мощность с использованием среднеквадратичного значения напряжения и тока**  *f***x ex** P = V 2 ⋅ cos(Φ) R 243.9305W = (130V) 2 ⋅ cos(30°) 60Ω P = I 2 ⋅ R ⋅ cos(Φ) 229.1503W = (2.1A) 2 ⋅ 60Ω ⋅ cos(30°) P = 3 ⋅ Vph ⋅ Iph ⋅ cos(Φ) 249.4153W = 3 ⋅ 240V ⋅ 0.4A ⋅ cos(30°) Q = Vrms ⋅ Irms ⋅ sin(Φ) 135.125VAR = 57.5V ⋅ 4.7A ⋅ sin(30°)

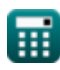

#### **8) Реактивная мощность с использованием тока между фазой и нейтралью**

**[Открыть калькулятор](https://www.calculatoratoz.com/ru/reactive-power-using-line-to-neutral-current-calculator/Calc-1580)  [Открыть калькулятор](https://www.calculatoratoz.com/ru/reactive-power-calculator/Calc-1508)  [Открыть калькулятор](https://www.calculatoratoz.com/ru/real-power-in-ac-circuit-calculator/Calc-1509)  [Открыть калькулятор](https://www.calculatoratoz.com/ru/real-power-using-line-to-neutral-voltage-calculator/Calc-1579)  [Открыть калькулятор](https://www.calculatoratoz.com/ru/real-power-using-rms-voltage-and-current-calculator/Calc-1577)**  *f***x ex 9) Реактивная сила** *f***x ex 10) Реальная мощность в цепи переменного тока**  *f***x ex 11) Реальная мощность при линейном напряжении**  *f***x ex 12) Реальная мощность с использованием среднеквадратичного значения напряжения и тока**  *f***x ex** Q = 3 ⋅ Iln ⋅ Vln ⋅ sin(Φ) 134.355VAR = 3 ⋅ 1.3A ⋅ 68.9V ⋅ sin(30°) Q = I ⋅ V ⋅ sin(Φ) 136.5VAR = 2.1A ⋅ 130V ⋅ sin(30°) P = V ⋅ I ⋅ cos(Φ) 236.4249W = 130V ⋅ 2.1A ⋅ cos(30°) P = 3 ⋅ Iln ⋅ Vln ⋅ cos(Φ) 232.7097W = 3 ⋅ 1.3A ⋅ 68.9V ⋅ cos(30°) P = Irms ⋅ Vrms ⋅ cos(Φ) 234.0434W = 4.7A ⋅ 57.5V ⋅ cos(30°)

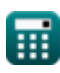

$$
\boxed{\text{O}}
$$

### **Используемые переменные**

- **I** Текущий *(Ампер)*
- **I ln** Линия к нейтральному току *(Ампер)*
- **Iph** Фазный ток *(Ампер)*
- **Irms** Среднеквадратический ток *(Ампер)*
- **P** Реальная власть *(Ватт)*
- **Q** Реактивная сила *(Вольт Ампер Реактивный)*
- **R** Сопротивление *(ом)*
- **S** Комплексная мощность *(вольт-ампер)*
- **V** Напряжение *(вольт)*
- **Vln** От линии к нейтральному напряжению *(вольт)*
- **Vph** Фазное напряжение *(вольт)*
- **Vrms** Среднеквадратичное напряжение *(вольт)*
- **Φ** Разница фаз *(степень)*

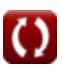

## **Константы, функции, используемые измерения**

- Функция: **cos**, cos(Angle) *Косинус угла – это отношение стороны, прилежащей к углу, к гипотенузе треугольника.*
- Функция: **sin**, sin(Angle) *Синус — тригонометрическая функция, описывающая отношение длины противоположной стороны прямоугольного треугольника к длине гипотенузы.*
- Функция: **sqrt**, sqrt(Number) *Функция извлечения квадратного корня — это функция, которая принимает на вход неотрицательное число и возвращает квадратный корень из заданного входного числа.*
- Измерение: **Электрический ток** in Ампер (A) *Электрический ток Преобразование единиц измерения*
- Измерение: **Сила** in вольт-ампер (VA), Ватт (W), Вольт Ампер Реактивный (VAR)

*Сила Преобразование единиц измерения*

- Измерение: **Угол** in степень (°) *Угол Преобразование единиц измерения*
- Измерение: **Электрическое сопротивление** in ом (Ω) *Электрическое сопротивление Преобразование единиц измерения*
- Измерение: **Электрический потенциал** in вольт (V) *Электрический потенциал Преобразование единиц измерения*

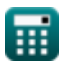

### **Проверьте другие списки формул**

- **Схема переменного тока Формулы**
- **Питание переменного тока Формулы**
- **Схема RLC Формулы**

Не стесняйтесь ПОДЕЛИТЬСЯ этим документом с друзьями!

### **PDF Доступен в**

[English](https://www.calculatoratoz.com/PDF/Nodes/8259/Ac-power-Formulas_en.PDF) [Spanish](https://www.calculatoratoz.com/PDF/Nodes/8259/Ac-power-Formulas_es.PDF) [French](https://www.calculatoratoz.com/PDF/Nodes/8259/Ac-power-Formulas_fr.PDF) [German](https://www.calculatoratoz.com/PDF/Nodes/8259/Ac-power-Formulas_de.PDF) [Russian](https://www.calculatoratoz.com/PDF/Nodes/8259/Ac-power-Formulas_ru.PDF) [Italian](https://www.calculatoratoz.com/PDF/Nodes/8259/Ac-power-Formulas_it.PDF) [Portuguese](https://www.calculatoratoz.com/PDF/Nodes/8259/Ac-power-Formulas_pt.PDF) [Polish](https://www.calculatoratoz.com/PDF/Nodes/8259/Ac-power-Formulas_pl.PDF) [Dutch](https://www.calculatoratoz.com/PDF/Nodes/8259/Ac-power-Formulas_nl.PDF)

*5/6/2024 | 9:44:53 AM UTC [Пожалуйста, оставьте свой отзыв здесь...](https://docs.google.com/forms/d/e/1FAIpQLSf4b4wDgl-KBPJGChMJCxFlqrHvFdmw4Z8WHDP7MoWEdk8QOw/viewform?usp=pp_url&entry.1491156970=%D0%9F%D0%B8%D1%82%D0%B0%D0%BD%D0%B8%D0%B5%20%D0%BF%D0%B5%D1%80%D0%B5%D0%BC%D0%B5%D0%BD%D0%BD%D0%BE%D0%B3%D0%BE%20%D1%82%D0%BE%D0%BA%D0%B0%20%D0%A4%D0%BE%D1%80%D0%BC%D1%83%D0%BB%D1%8B)*